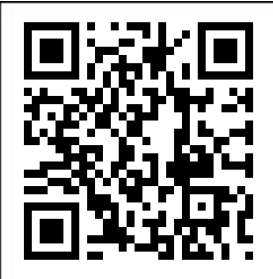

# **Solutions pour Linux embarqué**

*Panorama et critères de choix*

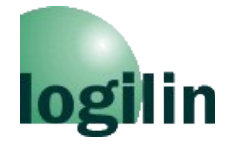

**Christophe Blaess** *http://christophe.blaess.fr http://www.logilin.fr*

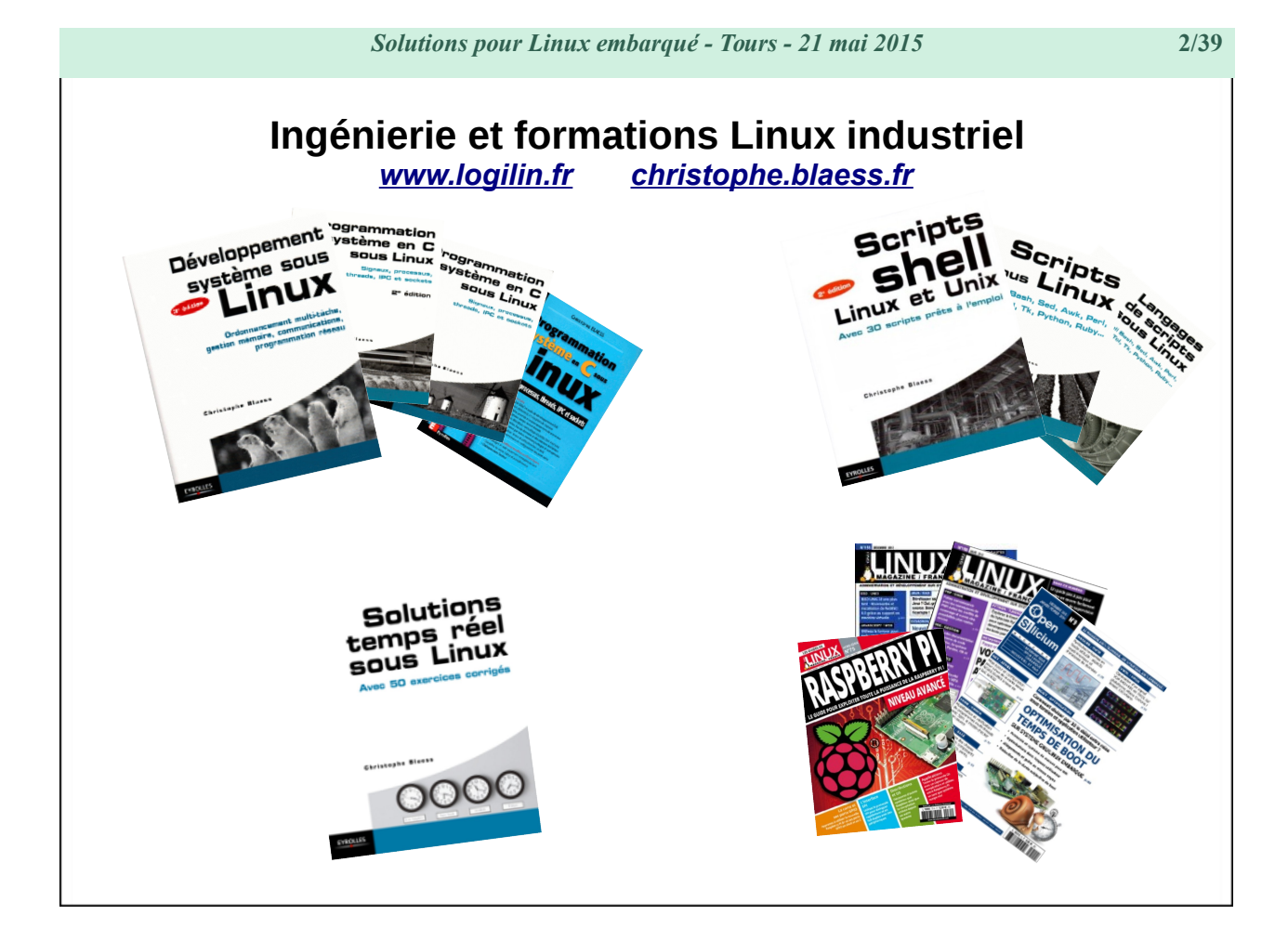

#### *Solutions pour Linux embarqué - Tours - 21 mai 2015* **3/39**

### **[Introduction](#page-4-0)**

**[Qu'est-ce qu'un système embarqué](#page-4-1) ? [Contraintes sur un système embarqué](#page-5-0)**

### **[Microcontrôleur vs microprocesseur](#page-6-1)**

**[Introduction - terminologie](#page-6-0) [Différences matérielles](#page-9-0) [Démonstration / Comparaison](#page-12-0)**

### **[Choix d'une architecture matérielle](#page-13-0)**

**[Prototypage – Projet personnel](#page-14-0) [Petite série – Startup](#page-16-0) [Grande série – production industrielle](#page-17-0)**

### **[Apports d'un système d'exploitation](#page-18-1)**

**[Exécution des tâches](#page-18-0) [Mémoire virtuelle et MMU](#page-20-0) [Abstraction des périphériques](#page-21-0) [Systèmes d'exploitation libres pour l'embarqué](#page-22-0)**

#### *Solutions pour Linux embarqué - Tours - 21 mai 2015* **4/39**

### **[Linux pour l'embarqué](#page-23-1)**

**[Composants d'un système Linux](#page-23-0) [Les distributions Linux](#page-25-0) [Démonstration](#page-26-0)**

### **[Build systems](#page-27-0)**

**[Buildroot](#page-28-0) [Yocto Project](#page-29-0) [Démonstration](#page-30-0)**

### **[Environnement logiciel](#page-31-1)**

**[Licences libres](#page-31-0) [Temps réel libre pour système embarqué](#page-33-0) [Environnement de développement](#page-35-0) [Prototypage – Projet personnel](#page-36-0) [Mise en production](#page-37-0)**

### **[Conclusion](#page-38-1)**

**[Questions](#page-38-0) ?**

*Solutions pour Linux embarqué - Tours - 21 mai 2015* **5/39**

# <span id="page-4-0"></span>**Introduction**

# <span id="page-4-1"></span>**Qu'est-ce qu'un système embarqué ?**

*To embed, (embedded, embedding) : (v. t.) enfoncer, sceller, noyer, enchâsser, incruster. (Larousse)*

**Un système embarqué est un ensemble électronique et/ou informatique intégré comme composant d'un environnement plus important.**

Un système embarqué se définit surtout par les contraintes auxquelles il est soumis.

L'identification précise des contraintes doit se faire dès la conception du système.

Le terme « système embarqué » − pourtant très utilisé − n'est pas très exact, on lui préfère parfois « logiciel enfoui » ou « système incorporé ».

### **Pour en savoir plus :**

- [FICHEUX 2012] Pierre Ficheux et Éric Bénard, *Linux embarqué*, Eyrolles 2012
- [BLANC 2011] Gilles Blanc, *Linux embarqué : comprendre, développer, réussir*, Pearson 2011.

### <span id="page-5-0"></span>**Contraintes sur un système embarqué**

### *Contraintes matérielles*

- **Performance** : puissance CPU, capacité mémoire, stockage, richesses I/O…
- **Encombrement** : ventilateur / radiateur, batterie, connecteurs…
- **Autonomie** : batterie, panneau solaire, alimentation externe...

### *Contraintes logicielles*

- **Performance** : optimiser les ressources matérielles, temps réel…
- **Robustesse** : fonctionnement 7/7 & 24/24, environnement hostile...
- **Sécurité** : détection d'intrusion ou de modification, mises à jour, signatures...

### *Contraintes économiques*

- **Concurrence** : qualité, IHM, ergonomie...
- **Coûts** : choix des composants, licences logicielles...
- **Évolutivité** : Présence d'un « *market* » applicatif ouvert...

<span id="page-6-1"></span><span id="page-6-0"></span>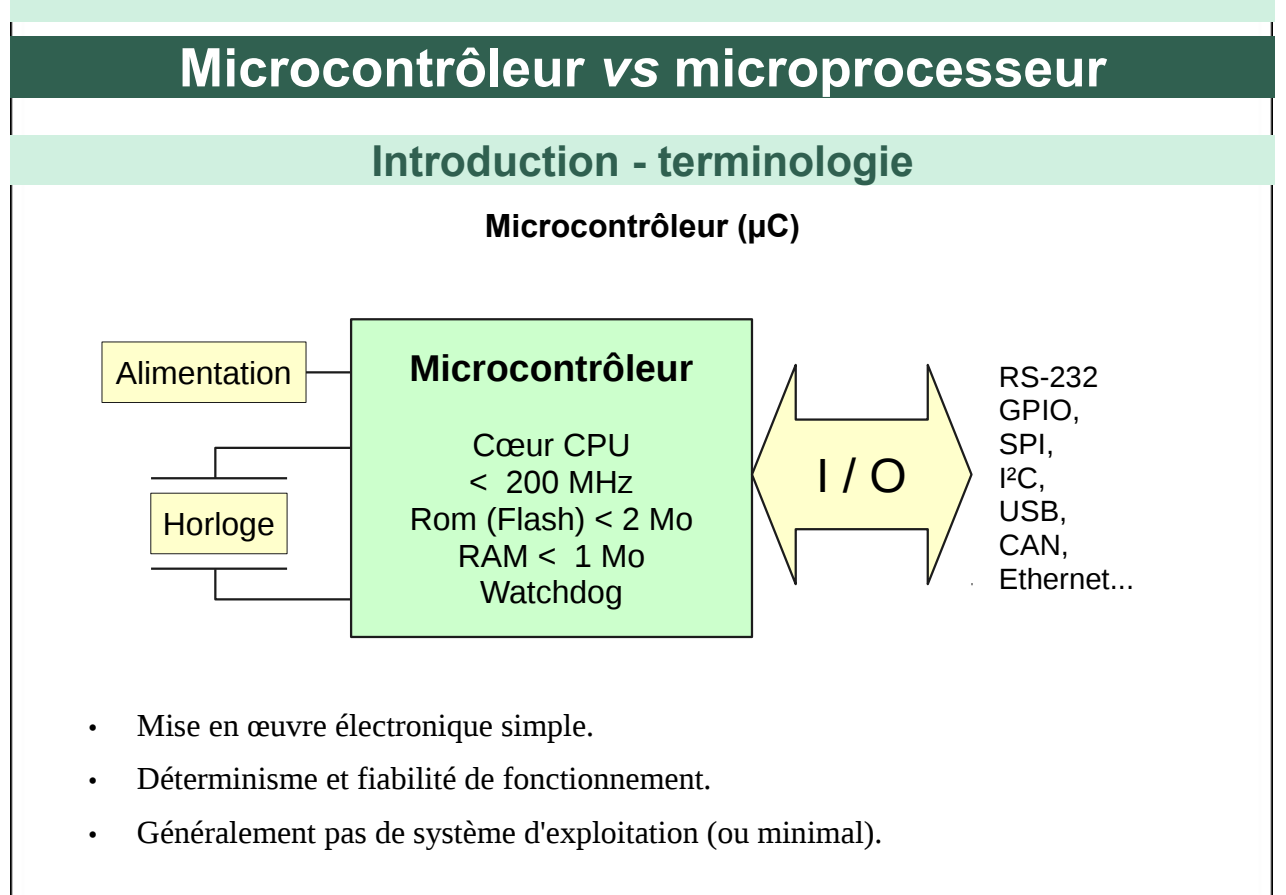

Quelques exemples de microcontrôleurs :

- Atmel : AT91 (AT91SAM9xx, AT91SAM7xx), AVR (TinyAVR, MegaAVR…)
- Freescale : 68HC05, 68HC08, 68HC11
- Hitachi / Renesas : H8 (H8/300, H8/500…), SuperH (SH-1, SH-2, SH-3...)
- Intel: 8051, 8052, 8085
- Microchip : PIC (PIC-10F, PIC-12F, PIC-16F, PIC-24F)
- STMicroelectronics : ST6, STM8, STM32
- Texas Instruments : MSP430, TMS320, TM4C

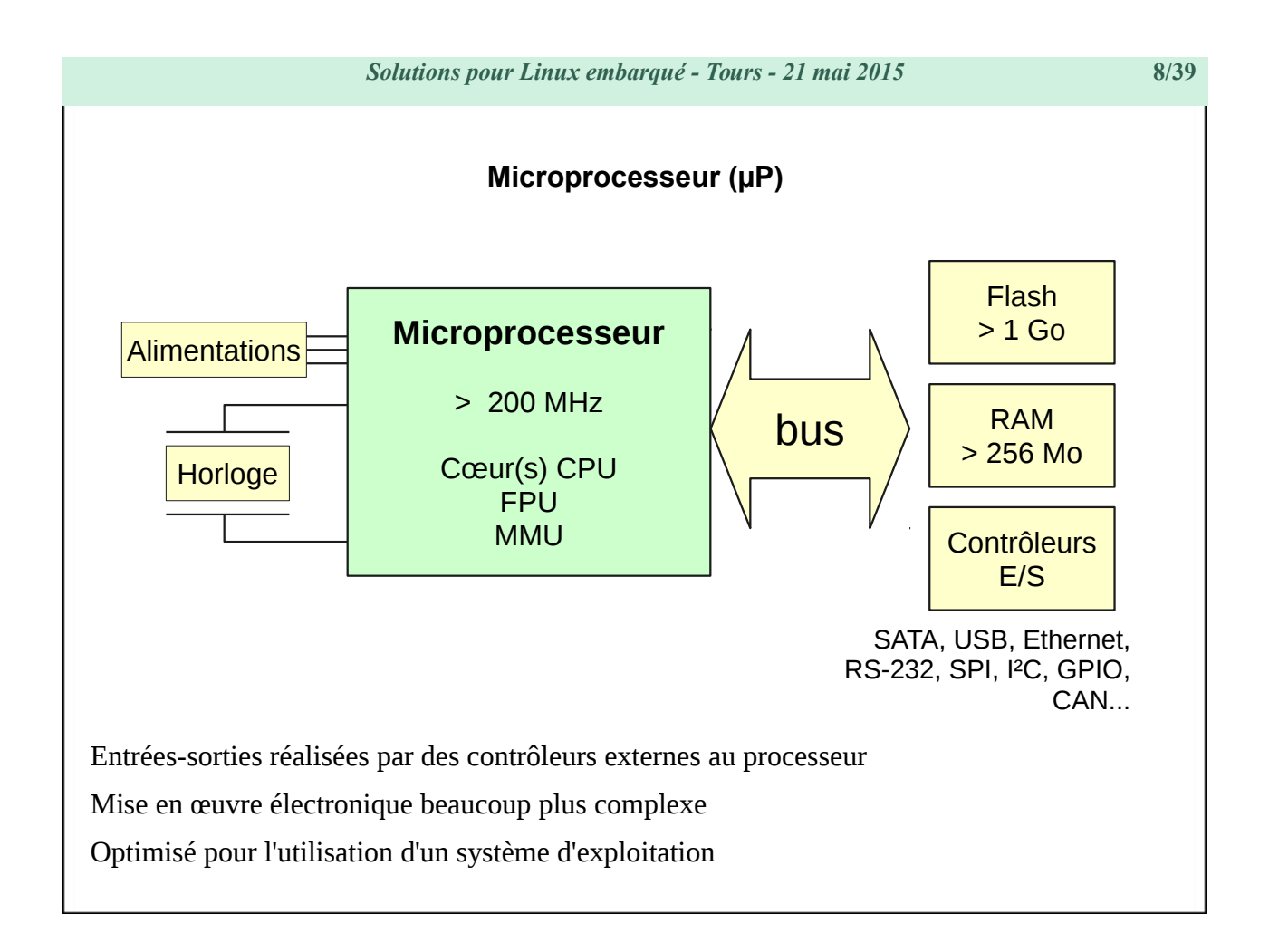

Quelques exemples de microprocesseurs :

- Famille Arm : ARM7 (Arm 720T), ARM9 (Arm 926) ARM11 (Arm 1176jzf), Cortex-A (Cortex-A7, Cortex-A8, Cortex-A9, Cortex-A15),
- Famille x86 : Intel (Atom, Core 2, Core i5, Core i7), AMD (Opteron, Phenom), Via (Nano)
- Famille M68k : Motorola 680x0, Coldfire (MCF5xxx), Dragonball.
- Famille PowerPC : Apple (G5), IBM (Power 6, Power 7, Power 8, Cell, Xenon)

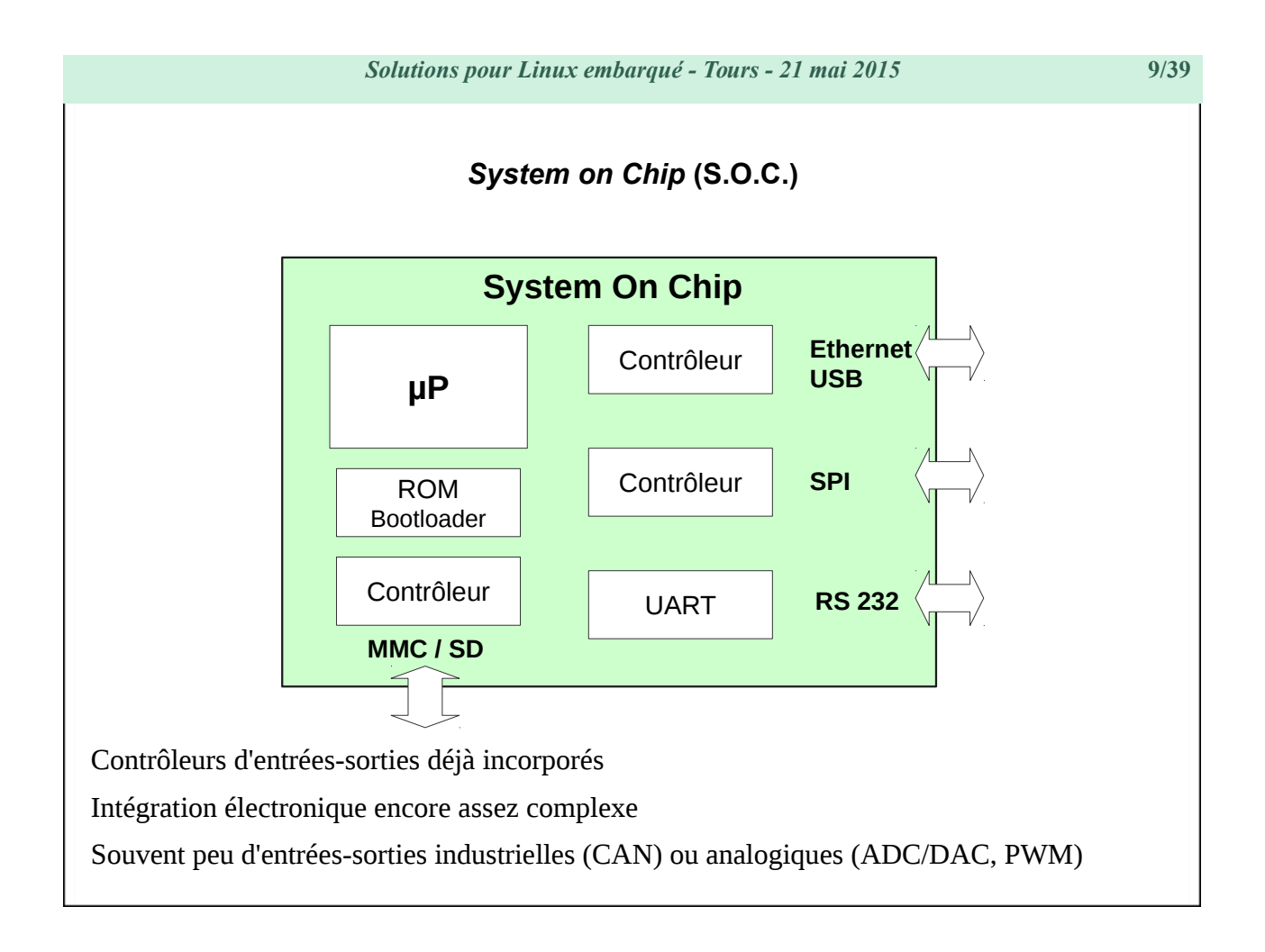

Quelques *systems-on-chip* Arm :

- Allwinner : A13, A20, A80
- Broadcom : BCM2835, BCM2836
- Freescale : i.MX21, i.MX23, i.MX6
- Marvell: 88SE6, 88SE9
- Rockchip : RK30, RK31
- Texas Instruments : OMAP, DaVinci

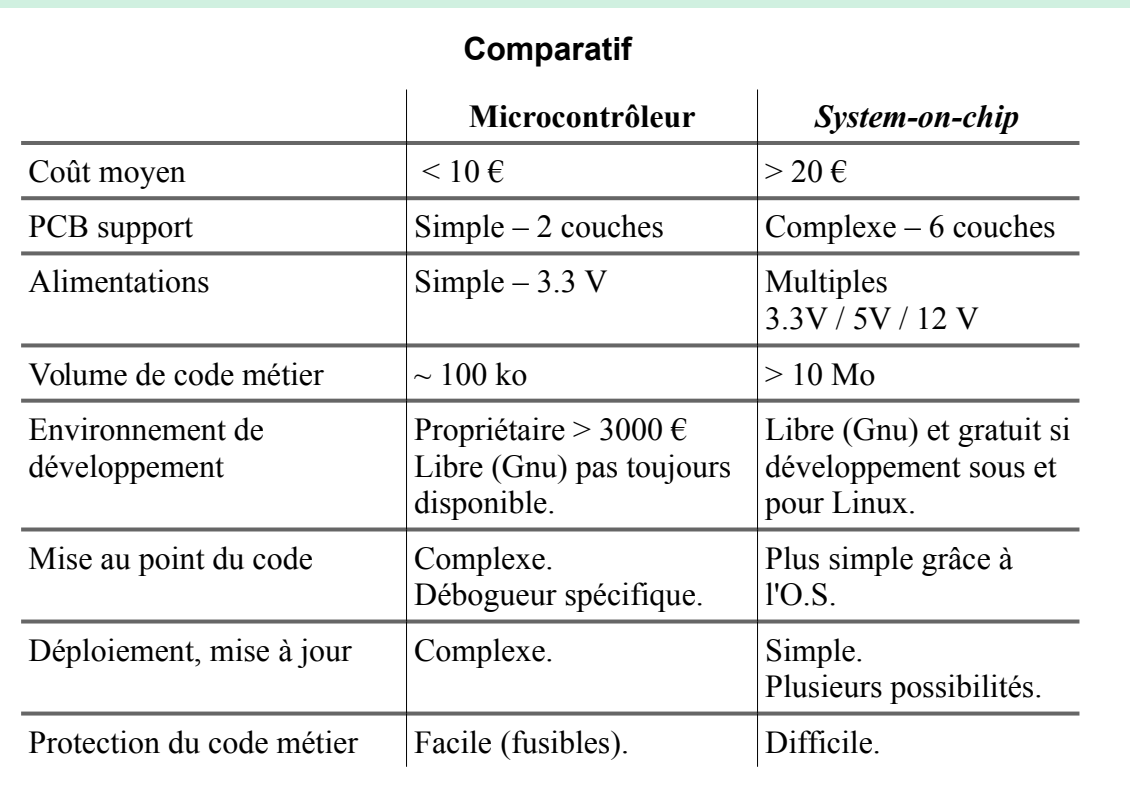

# <span id="page-9-0"></span>**Différences matérielles**

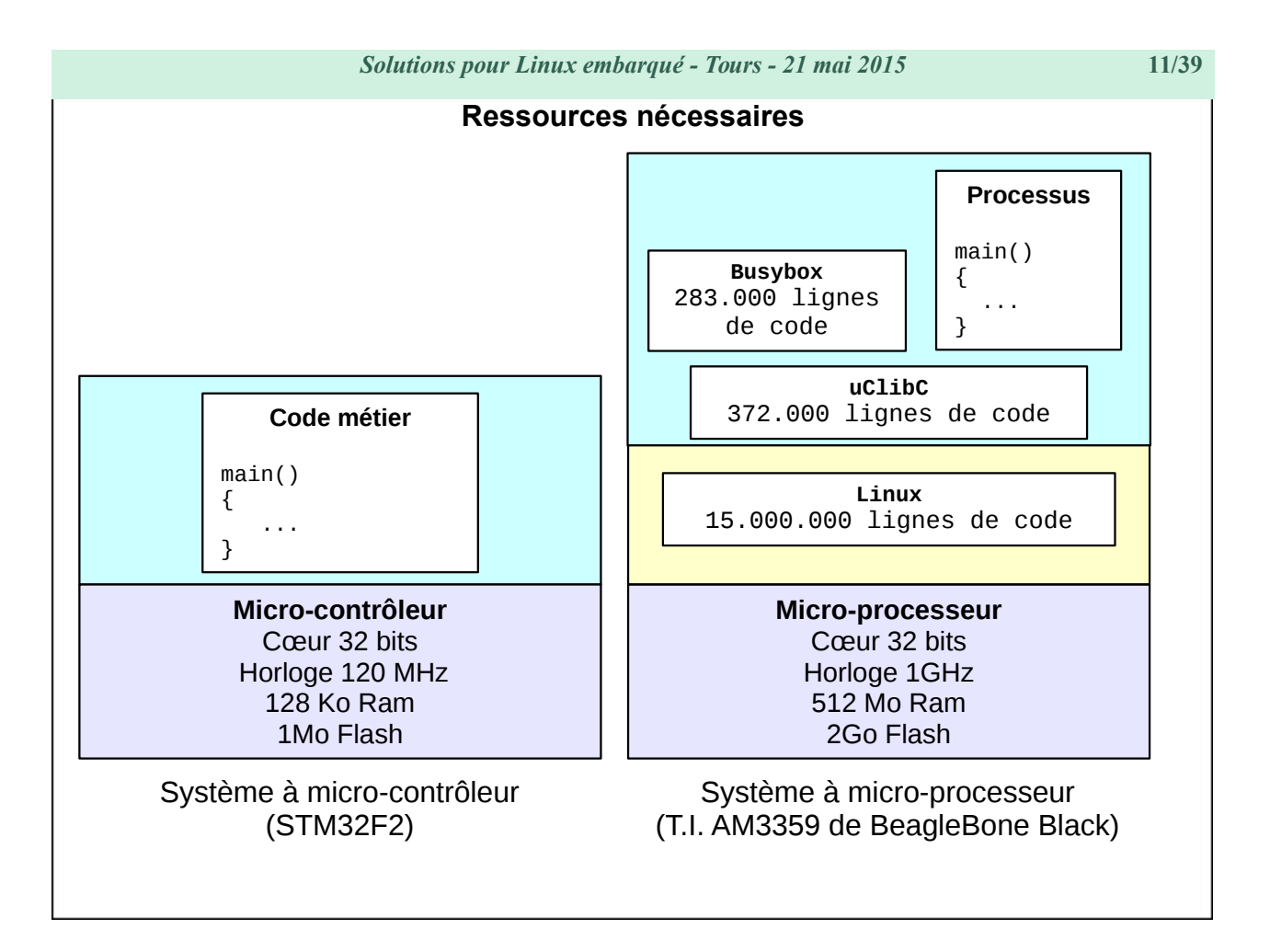

Sur un système à micro-contrôleur, le code métier est le seul maître à bord, il accède à volonté aux périphériques, à la mémoire, etc.

Au contraire, dans un système à micro-processeur, le code métier n'est qu'une petite partie de l'ensemble du logiciel. Il est soumis à l'ordonnancement et au sous-système de gestion mémoire du noyau. Il s'appuie sur des bibliothèques et des utilitaires externes.

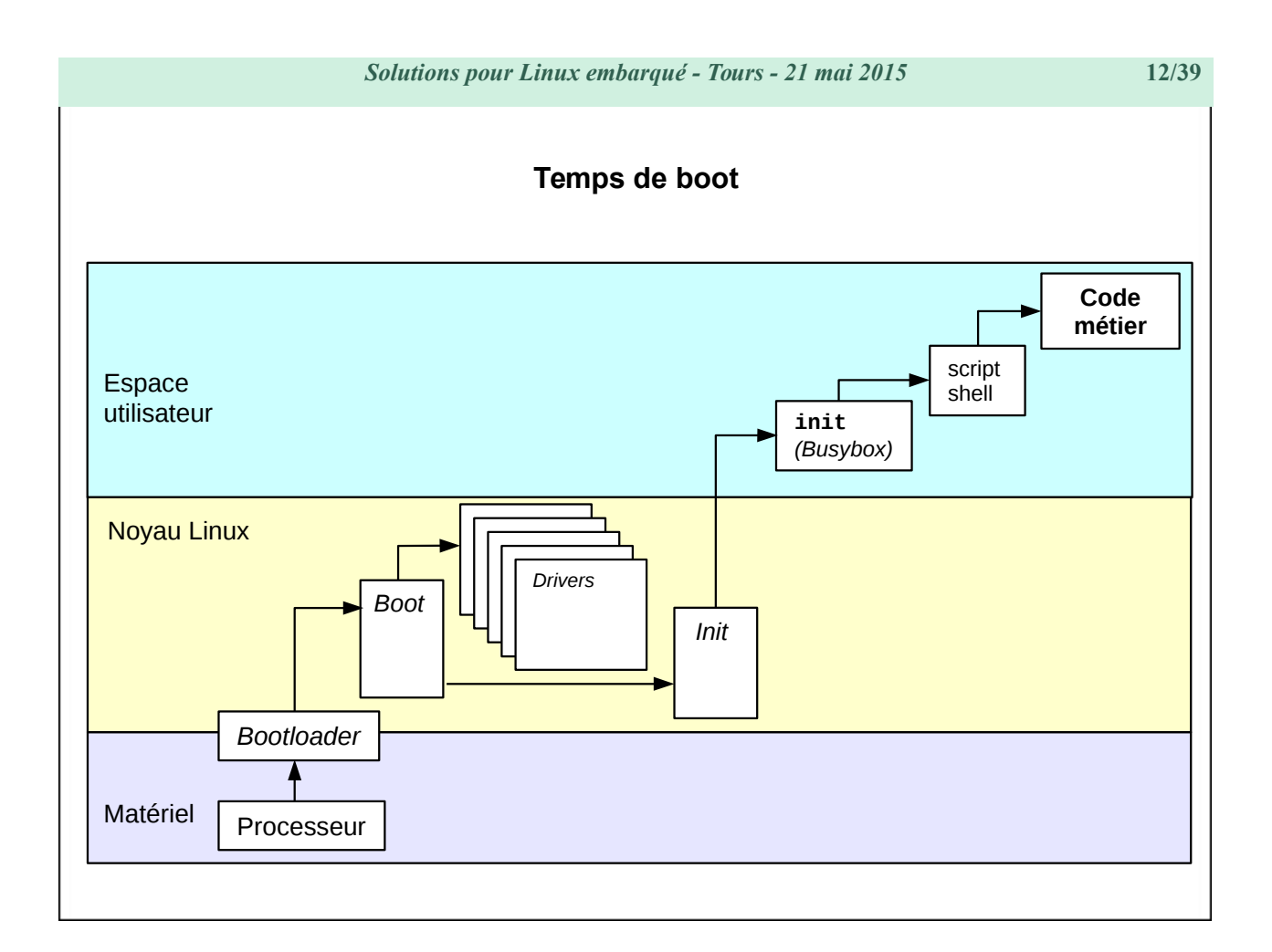

Suivant le type de processeur et la complexité du matériel, le temps de *boot* du noyau dure de deux à cinq secondes environ.

Le démarrage du processus init, les tâches administratives (montage systèmes de fichiers, configuration paramètres de /proc, etc.) prennent une à deux secondes supplémentaires.

Le lancement de tous les services (réseau, authentification, environnement graphique, etc.) peut demander une dizaine de secondes.

#### **Pour en savoir plus**

« *Optimisation du temps de boot d'un système Linux embarqué* » Christophe Blaess – Open Silicium 9. Voir<http://www.blaess.fr/christophe/articles/> : 4 décembre 2013.

### <span id="page-12-0"></span>**Démonstration / Comparaison**

### **Microcontrôleur Texas Instrument MSP430**

Carte de développement « *Launchpad MSP430* ».

Contenu : fichier blinking-leds.c

Taille mémoire flash utilisée : 16 Ko.

Temps de compilation / installation : 1 minute.

### **Microprocesseur Texas Instrument AM3358**

Carte « *BeagleBone Black* »

Contenu : Linux 3.12.10, Busybox 1.23.1, uClibC 0.9.33.2 + script blinking-leds.sh

Taille mémoire flash utilisée : 3 Mo.

Temps de compilation / installation (système complet) : environ 30 minutes.

```
blinking-leds.c :
#include <stdlib.h> 
#include <msp430g2553.h> 
int main(void) 
{ 
     unsigned int i, j; 
     WDTCTL = WDTPW + WDTHOLD; // Watchdog off. 
 P1DIR |= BIT0 | BIT6; // Leds P1.0 and 01.6 on output 
 P1OUT &= ~(BIT0 | BIT6); // Leds off. 
    for (;;) {
          for (j = 0; j < 4; j++) {
              P10UT | = BIT0 | BIT6; // Leds on
              for (i = 0; i < 15000; i++)\mathcal{L} ; and \mathcal{L} is the set of \mathcal{L} P1OUT &= ~(BIT0 | BIT6); // Leds off 
              for (i = 0; i < 15000; i++)\mathcal{L} ; and \mathcal{L} is the set of \mathcal{L} } 
         for (i = 0; i < 50000; i++)\mathcal{L} ; and \mathcal{L} is the set of \mathcal{L} } 
      return 0; 
}
```
# <span id="page-13-0"></span>**Choix d'une architecture matérielle**

### *Microcontrôleur*

- **Prix** : conception et réalisation PCB, coût unitaire.
- **Simplicité** : fiabilité, code certifiable.
- **Prédictibilité** : temps d'exécution, déterminisme.

### *Microprocesseur (système d'exploitation)*

- **Puissance** : calcul, mémoire, optimisation.
- **Évolutivité** : isolation du code métier par rapport au matériel, portabilité.
- **Richesse applicative** : piles de protocoles, services…

Sauf cas très spécifiques, l'emploi d'un microprocesseur sans système d'exploitation manque d'efficacité dans l'utilisation des ressources disponibles.

<span id="page-14-0"></span>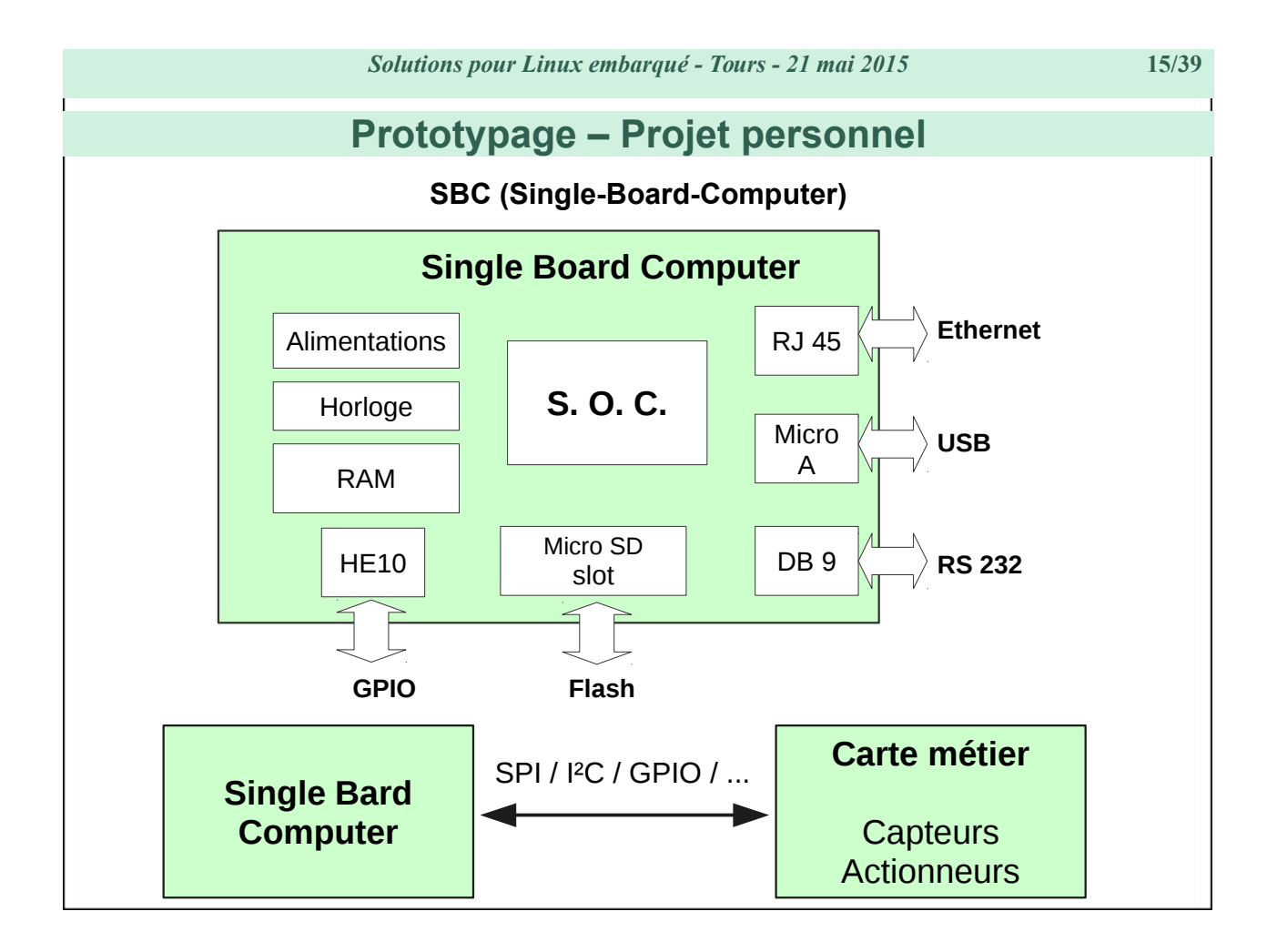

Ordinateur **mono-carte** intégrant *system-on-chip*, mémoire, connecteurs d'E/S, etc.

Exemples : BeagleBone Black, Cubieboard, Raspberry Pi, OLinuXino...

Certains SBC (sans Linux) reposent sur des microcontrôleurs : Arduino, Launchpad, etc.

On teste éventuellement plusieurs SBC afin de déterminer le processeur le plus adapté.

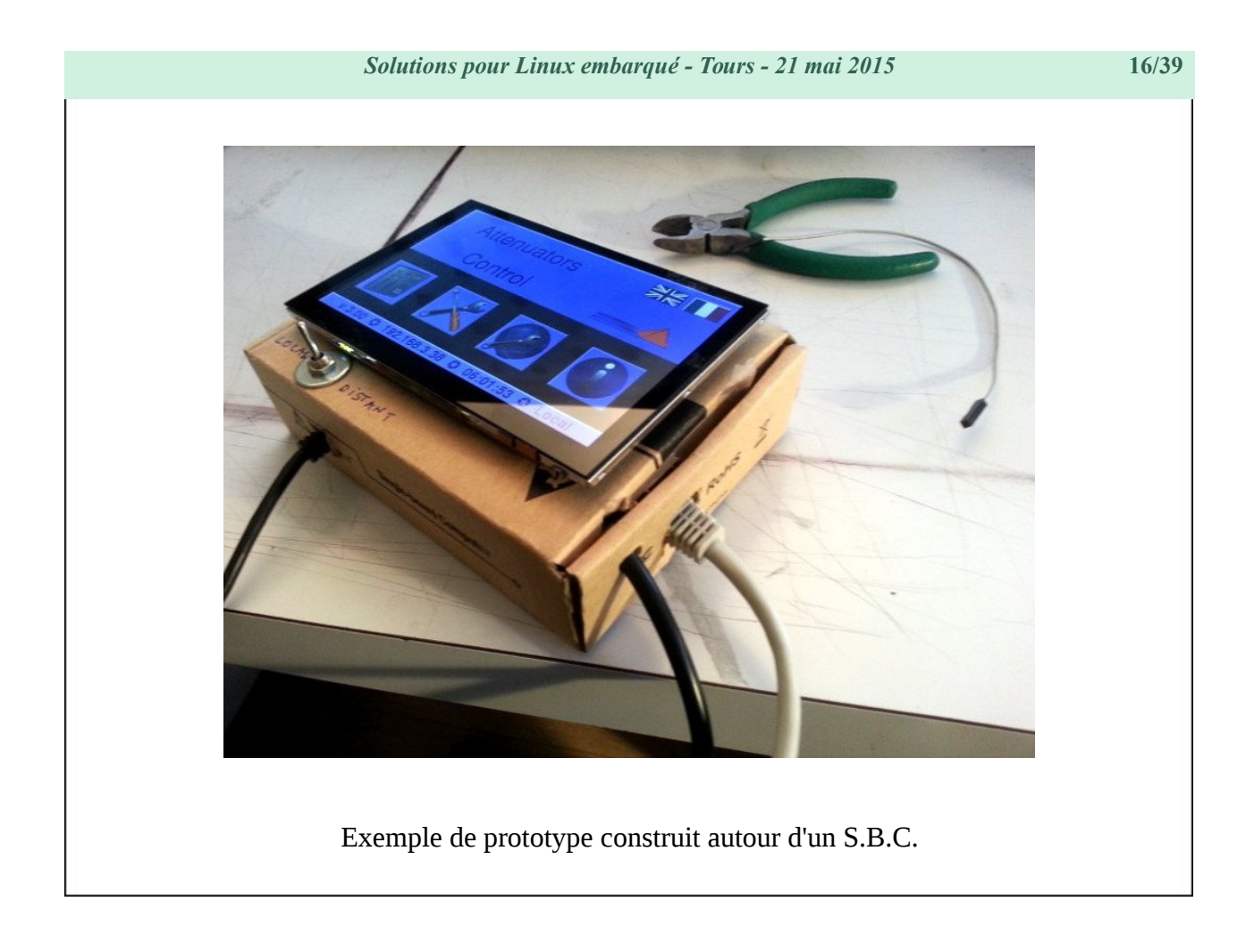

IHM applicative conçue et développée par Logilin. Pour vos projets : ingenierie@logilin.fr

<span id="page-16-0"></span>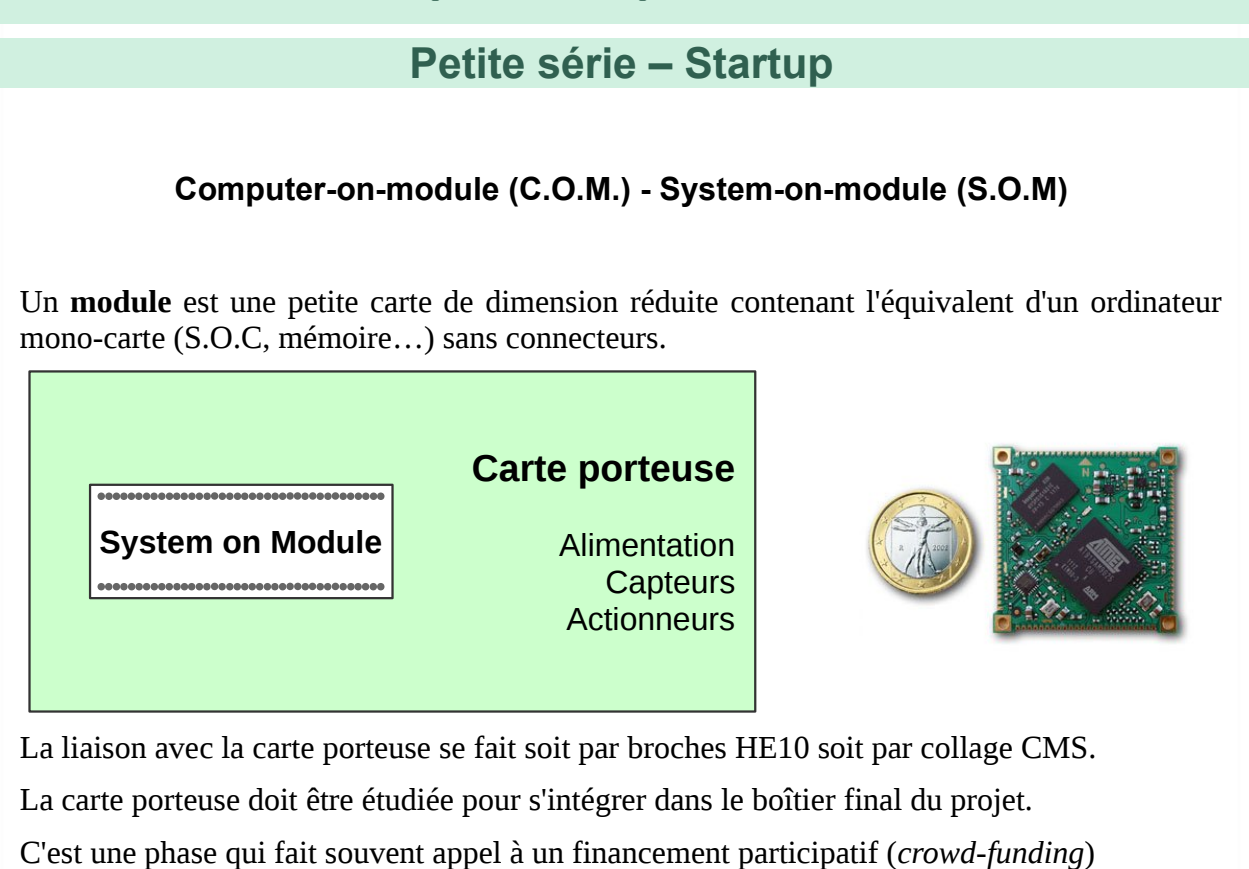

# <span id="page-17-0"></span>**Grande série – production industrielle**

### **Intégration d'un** *system-on-chip*

Rarement intéressant en dessous d'une dizaine de milliers d'unité.

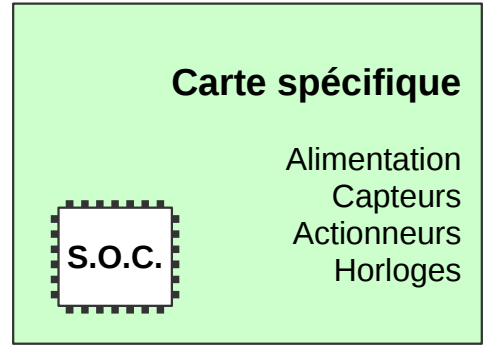

Coûts importants de design, routage, banc de test, validation, etc.

Les frais de production sont avantageux.

Externalisation de la conception : attention à la propriété intellectuelle

<span id="page-18-1"></span><span id="page-18-0"></span>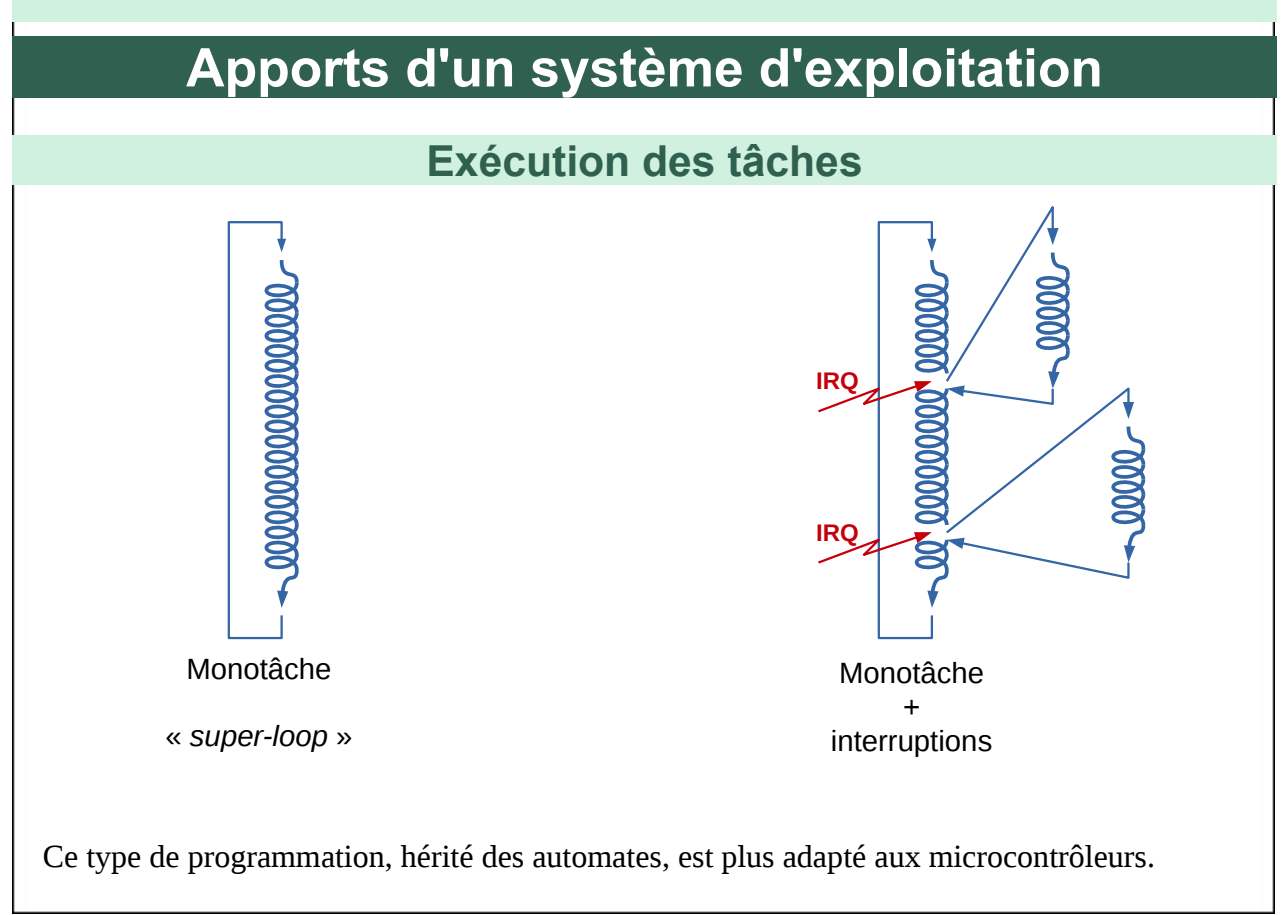

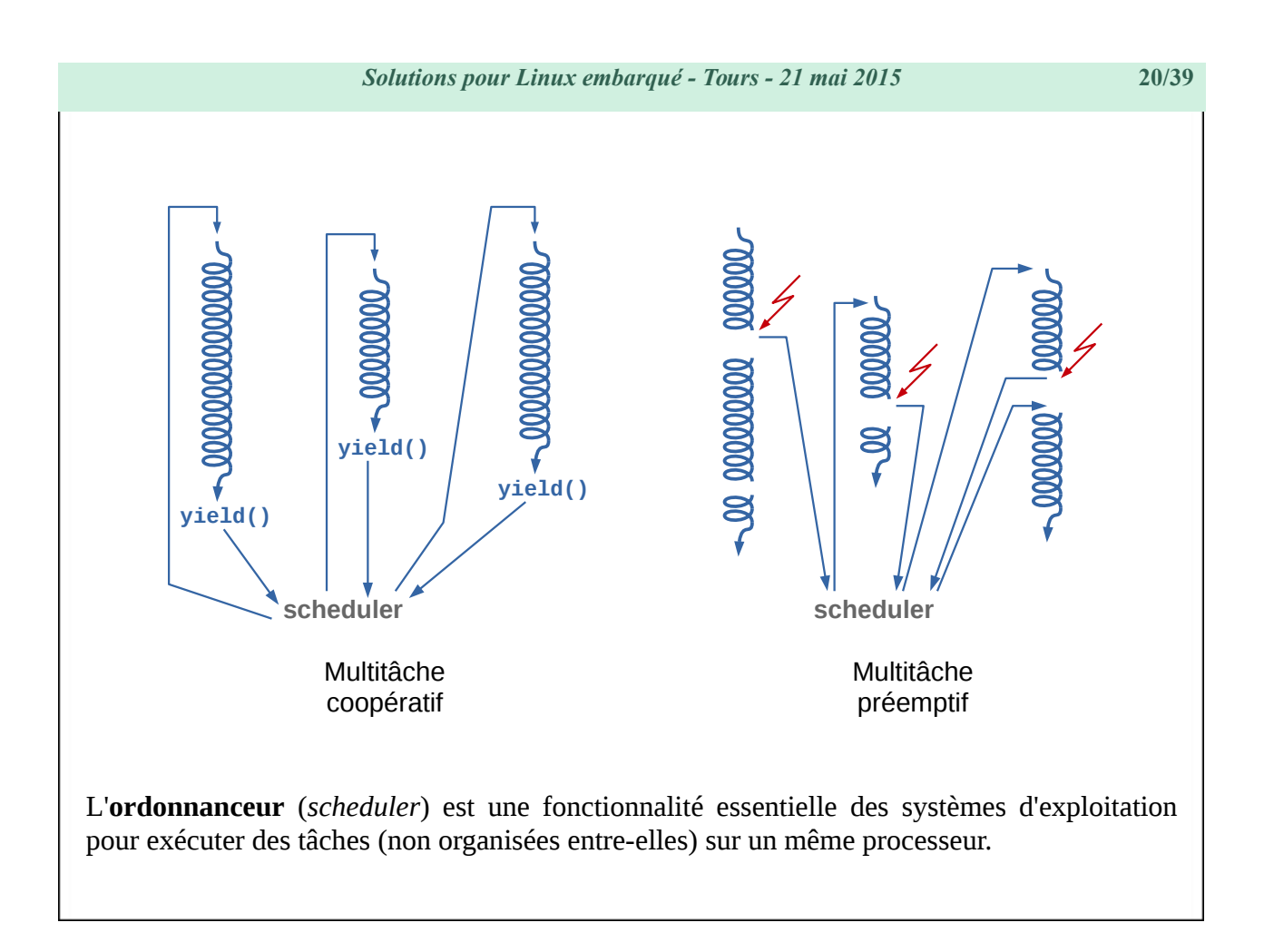

Il existe plusieurs modes d'ordonnancement :

- **temps partagé** (*time sharing system*) : comportement par défaut sur les O.S. comme Linux
- **temps réel** (*realtime scheduling*), suivant des algorithmes comme *Round Robin* ou *Fifo* basés sur des priorités entre tâches ou *Earliest Deadline First* utilisant des temps d'expiration des tâches.

**Pour en savoir plus…**

« *Solutions temps réel sous Linux* » - Christophe Blaess – Éditions Eyrolles 2012.

<span id="page-20-0"></span>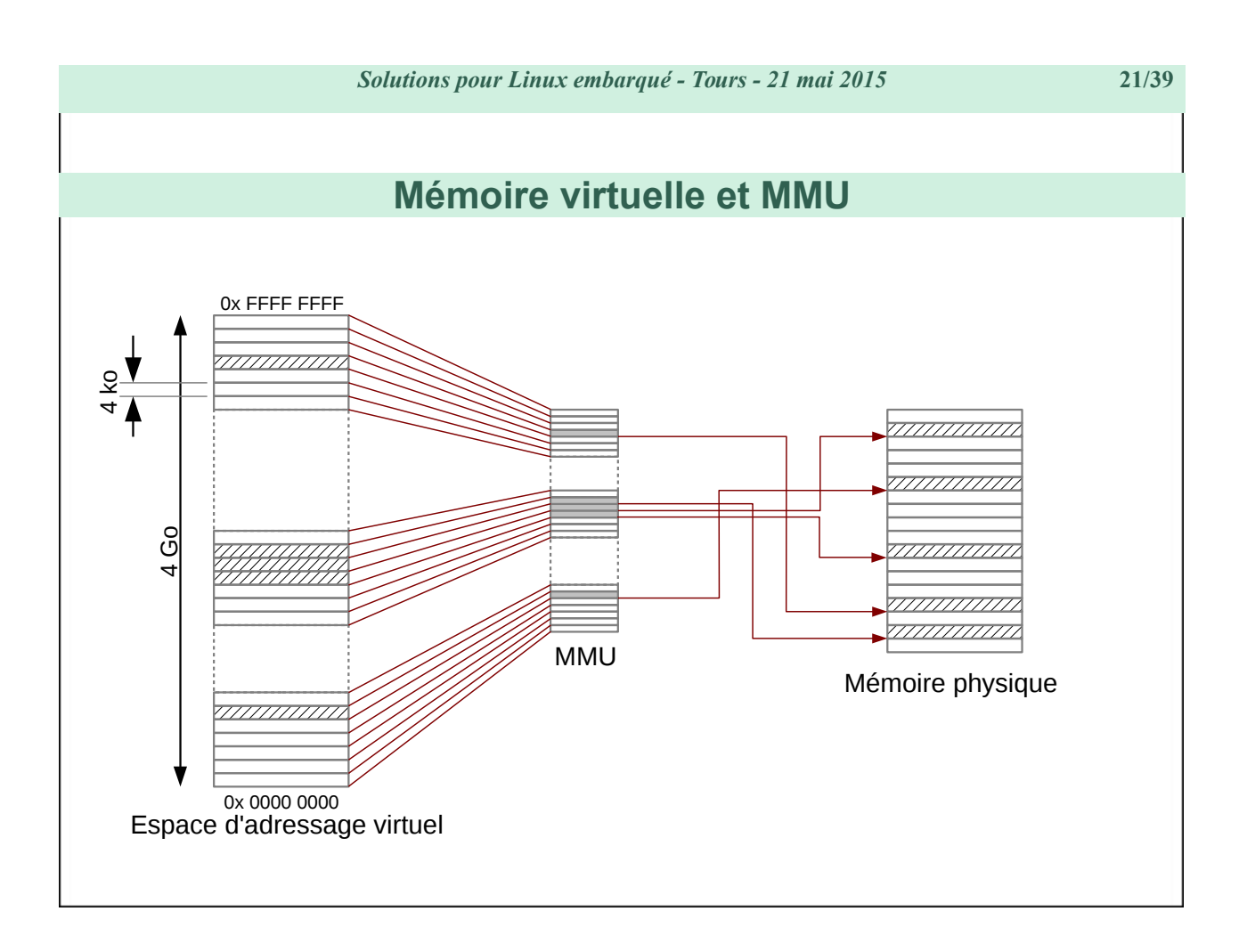

Un processus voit un espace de mémoire virtuelle, au sein du quel il peut accéder à n'importe quelle adresse de 0x000000 à 0xFFFFFFFF (sur processeur 32 bits).

Cet espace est découpé en pages, et la MMU – Memory Managment Unit (un composant intégré dans le processeur) – associe une page de mémoire virtuelle avec une page de mémoire physique en effectuant la modification d'adresse lors de l'accès à la mémoire.

Certaines pages de mémoire virtuelle n'ont pas de correspondance en mémoire physique : une tentative d'accès déclenche une interruption « faute de page ».

Chaque processus dispose d'une configuration personnelle de la MMU. Cette dernière est programmée à chaque commutation entre deux processus.

Un processus ne voit que les pages de mémoire physique qui lui ont été attribué par le noyau ; les pages des autres processus ne sont projetées à aucun emplacement de sa mémoire virtuelle.

# <span id="page-21-0"></span>**Abstraction des périphériques**

Le support pour les périphériques est assuré par des pilotes (*drivers*) qui peuvent être développés de manière externe au noyau (modules).

Les applications de l'espace utilisateur communiquent avec les périphériques en réalisant des opérations (lecture, écriture paramétrage...) sur des pseudo-fichiers (généralement stockés dans  $/\text{dev}$ )

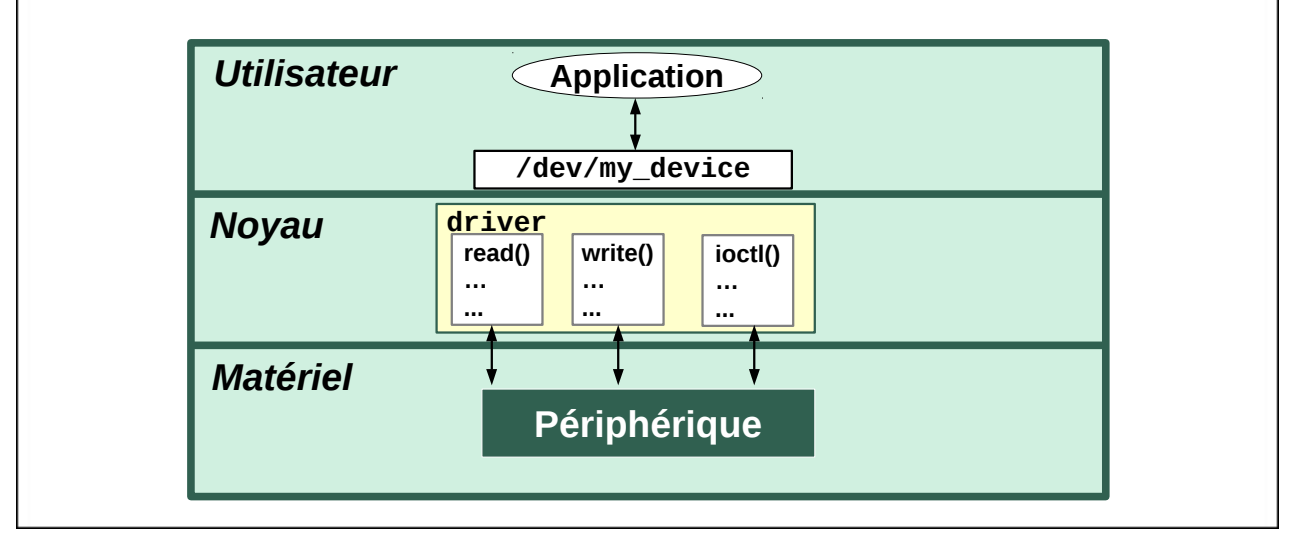

Le développement de drivers robustes et portables entre différentes versions du noyau n'est pas une opération triviale (surtout sur des architectures multi-cœurs) !

Conseil, support, formation et expertise : **http://www.logilin.fr**

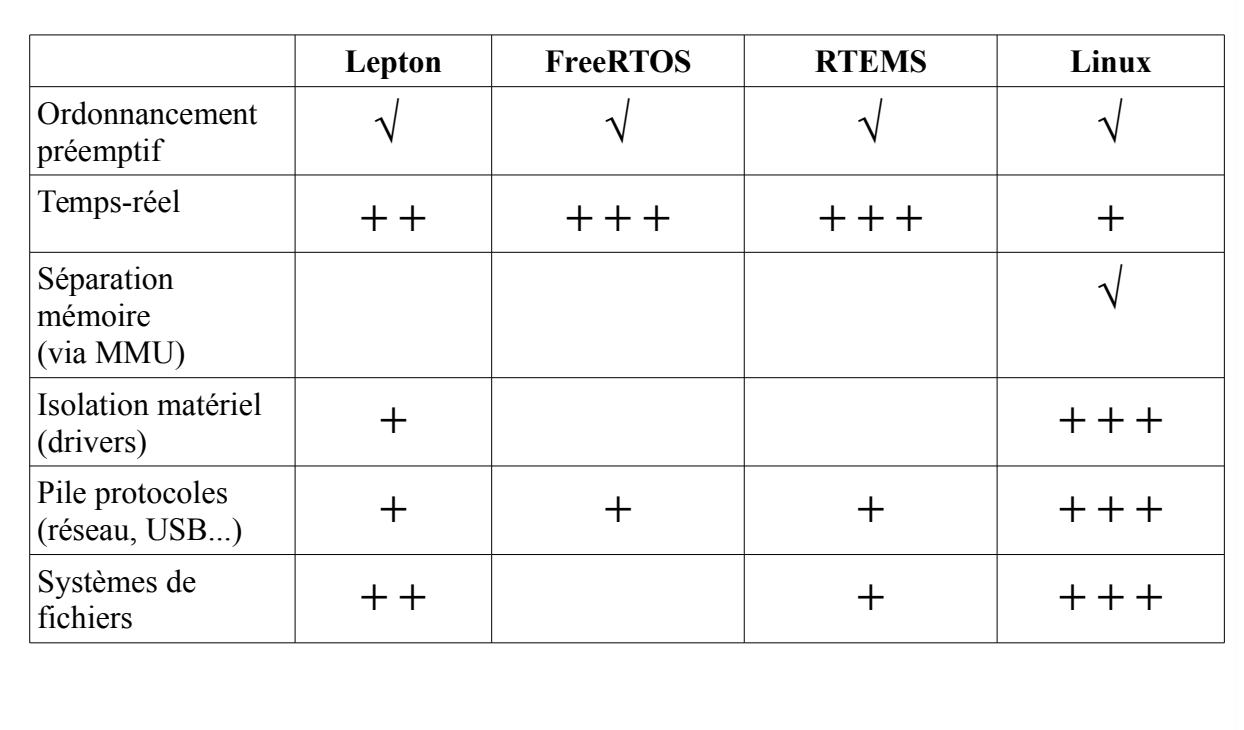

# <span id="page-22-0"></span>**Systèmes d'exploitation libres pour l'embarqué**

Lepton, FreeRTOS et RTEMS sont surtout des systèmes à destination de microcontrôleurs puissants (32 bits) plutôt que pour microprocesseurs.

Linux n'offre nativement que des performances assez limitée pour le temps réel, des extensions libres comme PREEMPT\_RT ou Xenomai permettent de l'améliorer sensiblement.

*Solutions pour Linux embarqué - Tours - 21 mai 2015* **24/39**

# <span id="page-23-1"></span><span id="page-23-0"></span>**Linux pour l'embarqué**

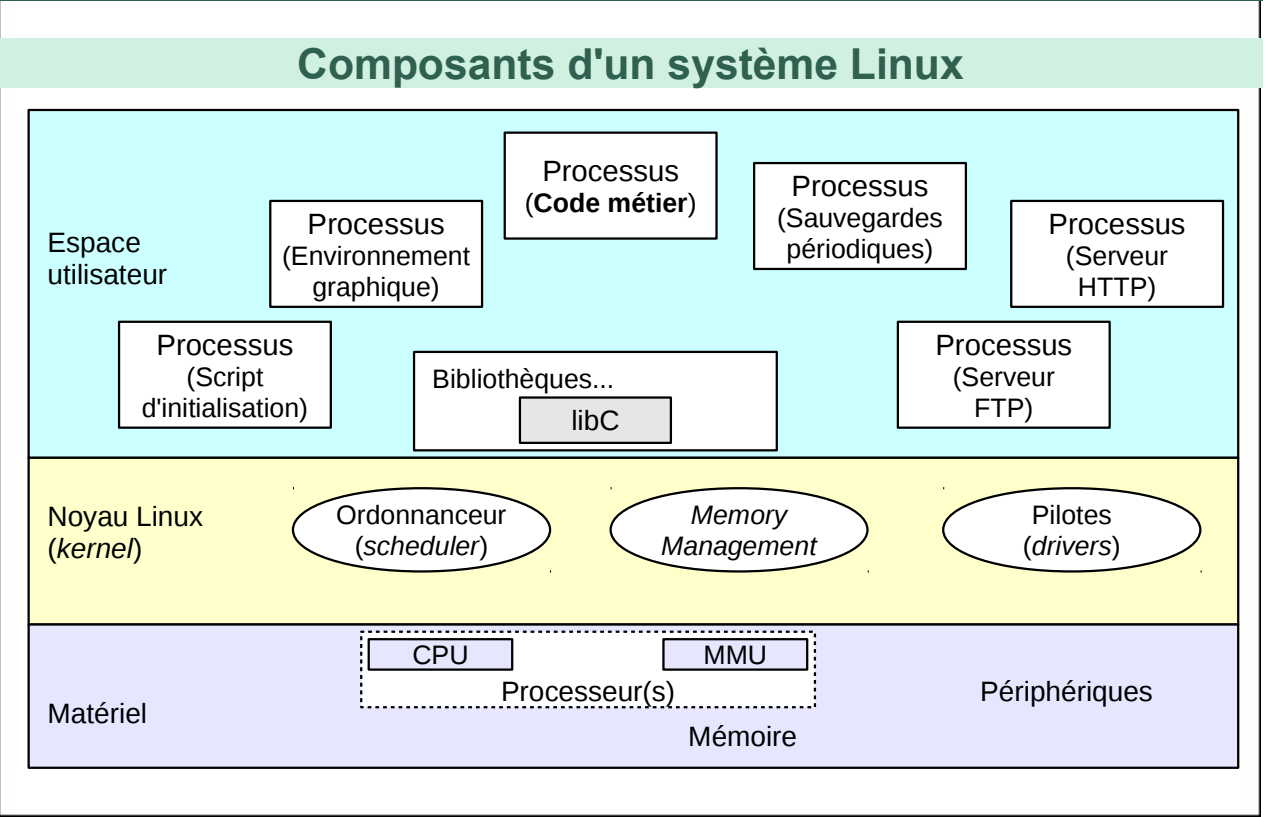

Le **rôle du noyau Linux** : mettre les ressources offertes par le matériel à disposition des applications de l'espace utilisateur.

Lorsqu'il exécute le code du noyau, le processeur est en mode superviseur (privilégié). Pour exécuter du code en espace utilisateur, il passe en mode protégé (non-privilégié).

Les tâches (*threads*) de l'espace utilisateur s'exécutent dans des processus (espaces de mémoire disjoints).

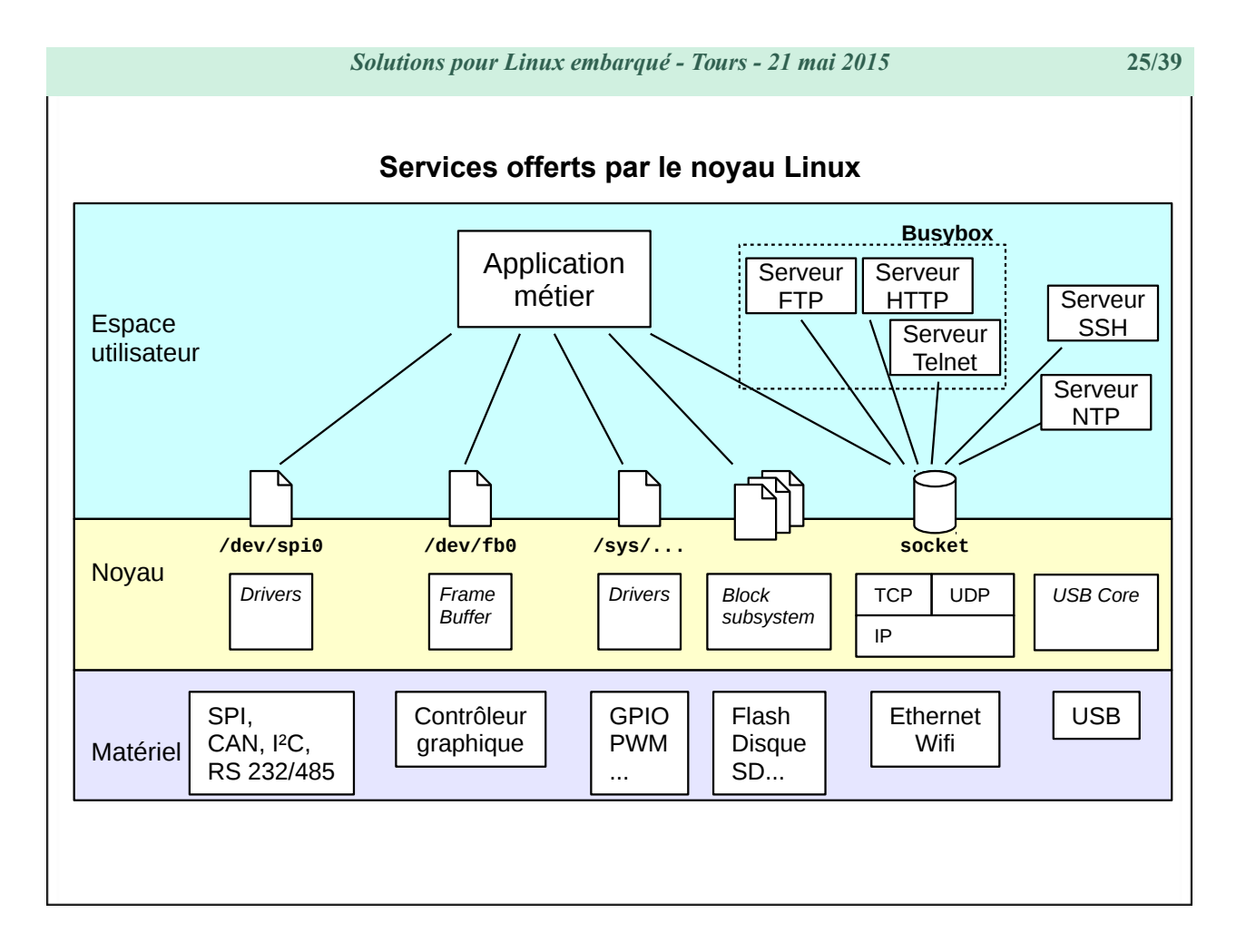

Le noyau Linux permet directement d'accéder à plusieurs centaines de périphériques et protocoles de communications, de réaliser des opérations d'entrées-sorties aisément, d'afficher une interface graphique, de lire des dizaines de formats de systèmes de fichiers, de dialoguer avec de nombreux protocoles réseau, etc.

Si un élément n'est pas présent dans une configuration embarquée, il suffit généralement de recompiler le noyau (voire de ne compiler qu'un module) pour l'intégrer.

### <span id="page-25-0"></span>**Les distributions Linux**

Une **distribution** = noyau Linux, bibliothèques systèmes et utilitaires de base

- + quelques milliers de packages prêts à installer
- + un système d'installation et mise à jour.

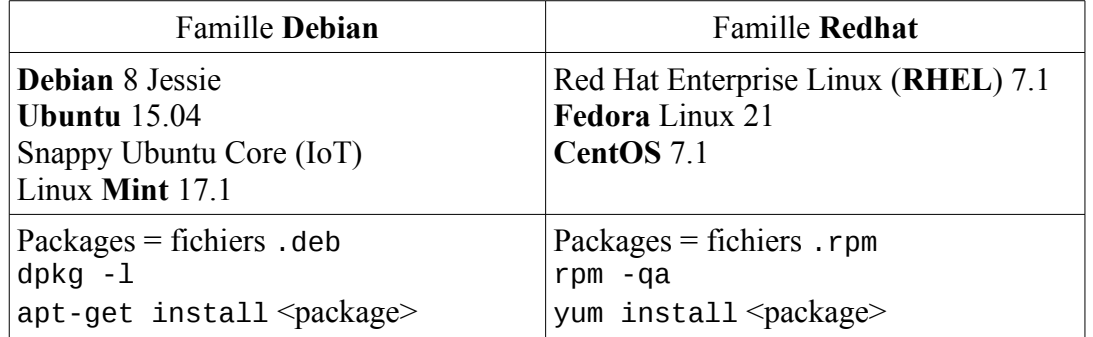

Il existe également des distributions plus spécifiquement conçues pour l'embarqué comme ArchLinux ou Ångström.

Android peut être considéré comme une distribution Linux particulière où l'essentiel des packages sont des applications pour machine virtuelle Java.

<span id="page-26-0"></span>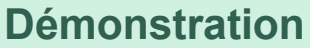

### **Distribution Raspbian sur Raspberry Pi**

- 1. Télécharger le fichier 2015-05-05-raspbian-wheezy.zip (990 Mo) depuis<https://www.raspberrypi.org/downloads>
- 2. Copier le fichier sur une carte SD vierge dd if=2015-05-05-raspbian-wheezy.zip of=/dev/sdc bs=1M
- 3. Insérer la carte dans le Raspberry Pi et le démarrer (brancher écran / clavier / souris sur le Raspberry PI auparavant)

L'utilisation d'une distribution est plutôt réservée à un poste de travail ou à un serveur.

Pour un système embarqué, on préfère généralement maîtriser l'ensemble des composants du système. On utilise alors un « *build system* ».

<span id="page-27-0"></span>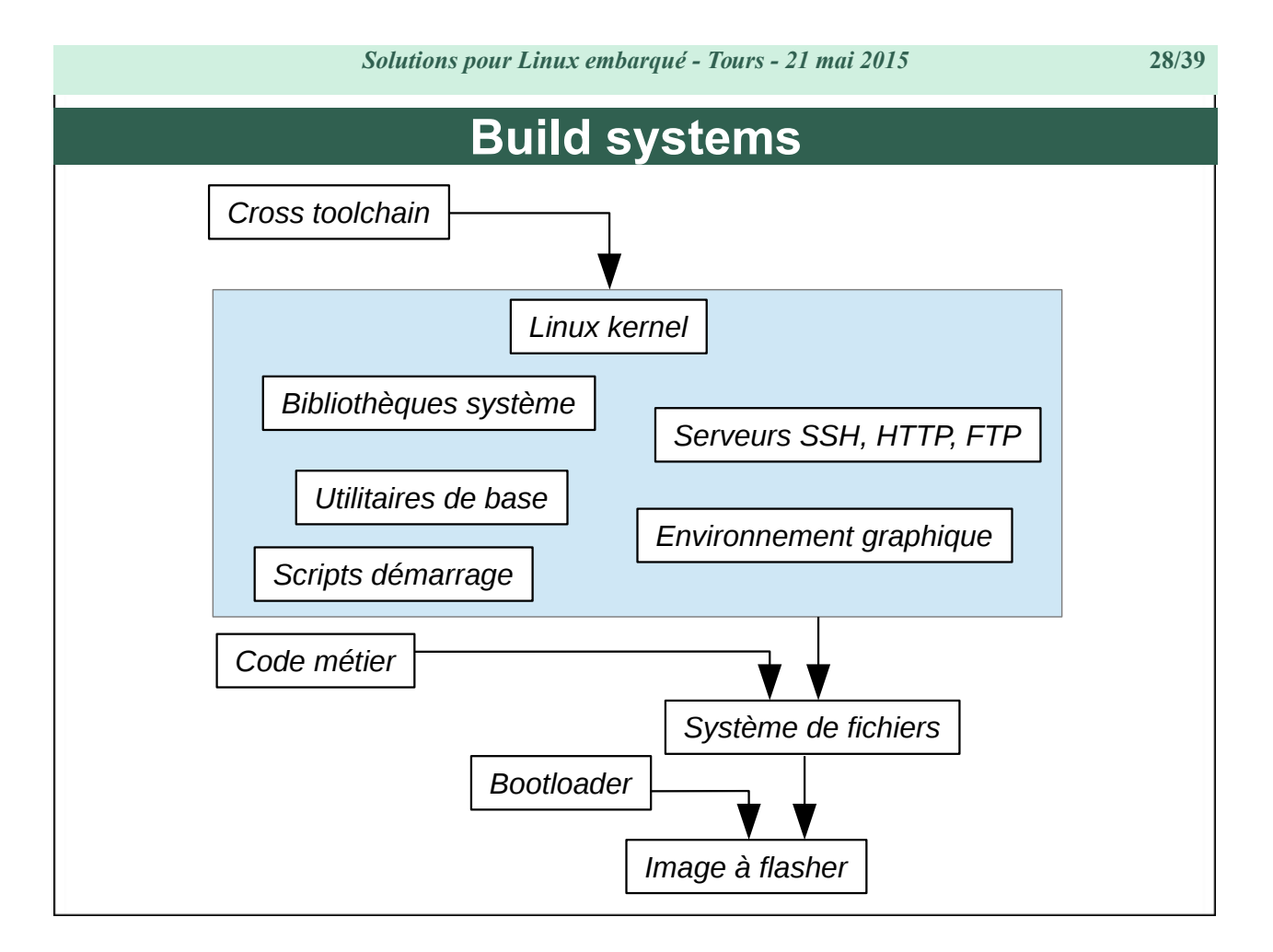

La création manuelle des différents composants d'un système embarqué est de plus en plus rare (développement très spécifique et minimaliste, modification en profondeur des composants de base, aspect pédagogique, etc.)

On dispose aujourd'hui de plusieurs outils de génération de plate-forme Linux embarqué.

### **Voir aussi**

- « *Distributions embarquées pour Raspberry Pi* » Pierre Ficheux Open Silicium n° 7
- « *Raspberry Pi from scratch* » Christophe Blaess Linux Magazine France n° 155 et 158.

<span id="page-28-0"></span>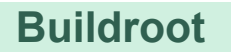

**Buildroot** est un ensemble de scripts et de fichiers de configuration permettant la construction complète d'un système Linux pour une cible embarquée. Il télécharge automatiquement les paquetages nécessaires pour la compilation et l'installation.

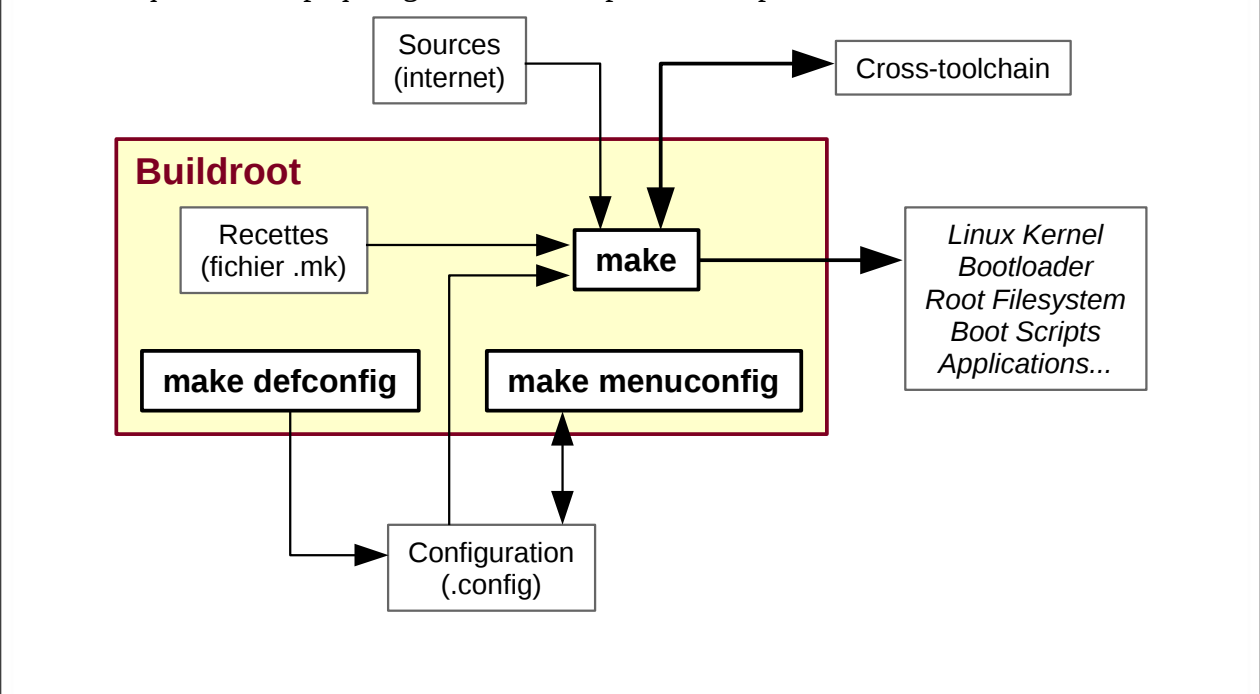

Buildroot permet de construire une image complète « prête à flasher » comprenant tout l'environnement d'exécution (noyau, bibliothèques, utilitaires, applications, système graphique, etc.).

#### **Avantages :**

- Système relativement simple à comprendre et à modifier
- Possibilité d'ajouter assez aisément des *patches* pour les composants système.
- Intégration aisée du code métier.

#### **Inconvénients :**

- Difficile de gérer plusieurs architectures en parallèles pour du code métier à rendre disponible sur plusieurs plates-formes.
- Pas de gestion de packages, génération d'une image contenant tout le système.

<span id="page-29-0"></span>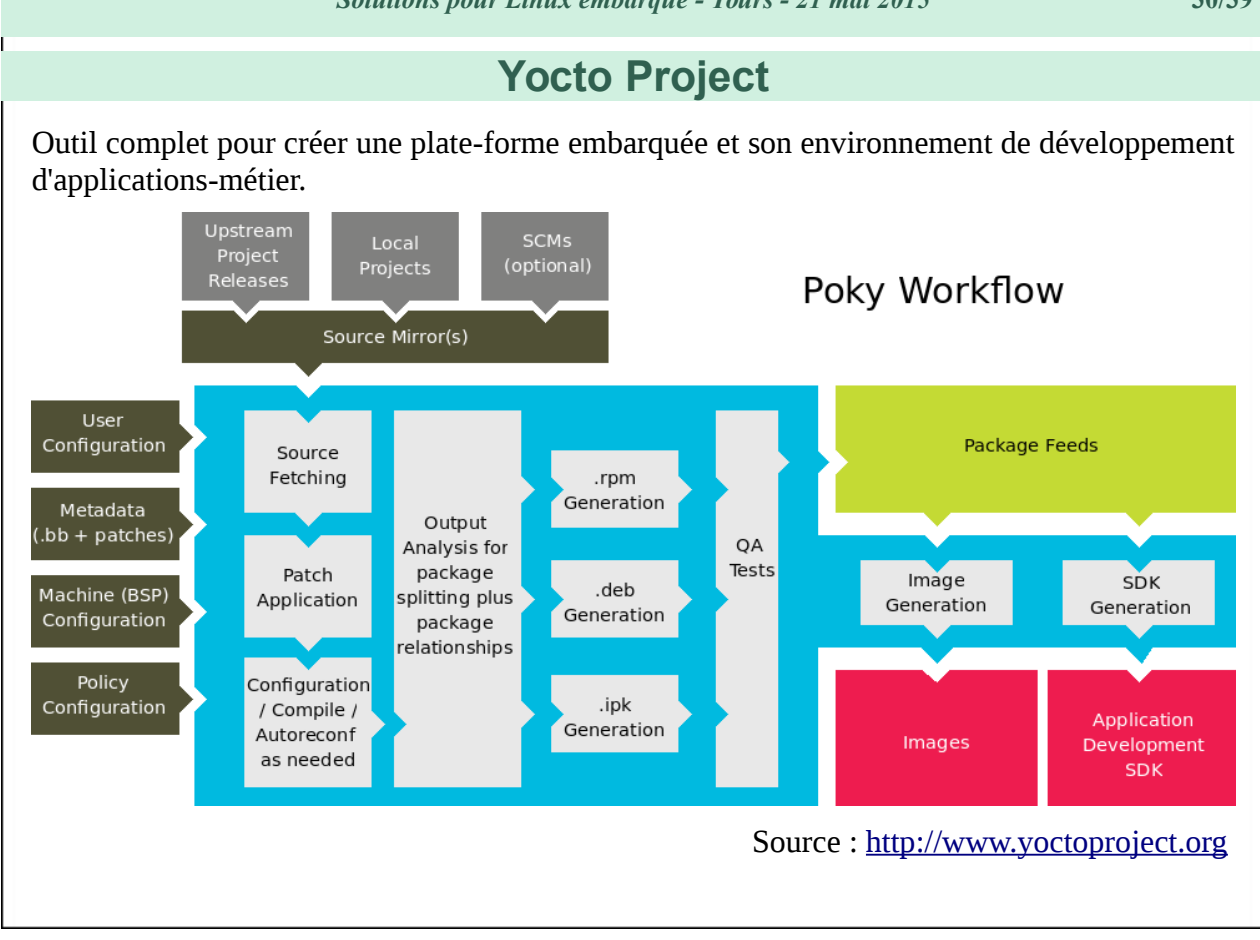

#### **Avantages :**

- Très complet et très riche.
- Système de *packages* avec dépendances dans le code généré pour la cible.
- Possibilités de configuration et d'adaptation très complètes.

### **Inconvénients :**

- Système assez complexe à maîtriser.
- Durées de compilation longues en raison des interdépendances entre packages.

### <span id="page-30-0"></span>**Démonstration**

### **Construction d'une image pour BeagleBone Black avec Buildroot.**

Boot sur carte micro-SD avec deux partitions :

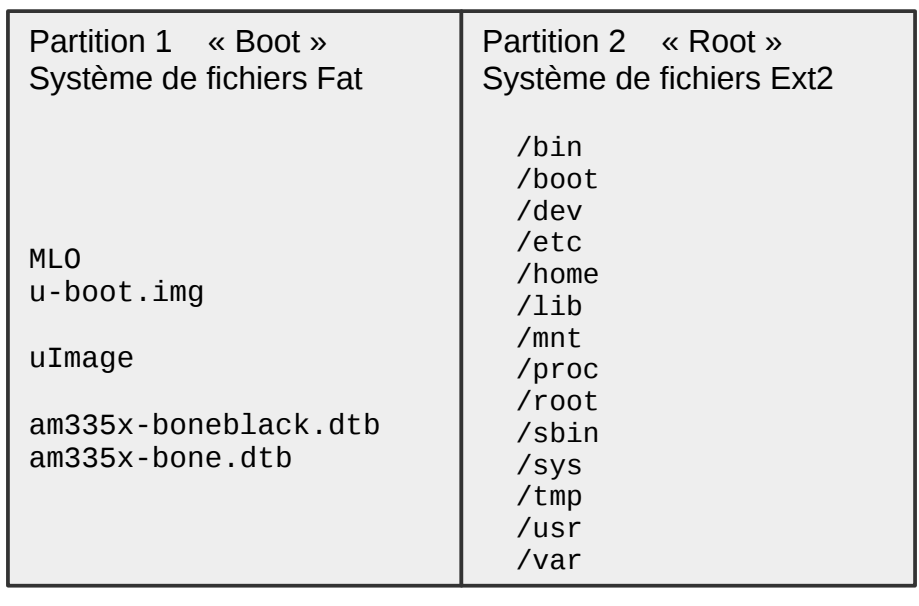

# <span id="page-31-1"></span>**Environnement logiciel**

### <span id="page-31-0"></span>**Licences libres**

### **GPL –** *General Public License*

Une majorité des outils libres, y compris le noyau Linux lui-même, sont sous licence GPL.

Elle garantit **quatre droits** fondamentaux à l'utilisateur :

- le droit d'**exécution** et d'utilisation du programme
- le droit d'**analyse**, de correction, de modification du programme
- le droit de **partage** du programme
- le droit de **partage** d'une version **modifiée**.

La licence GPL impose aussi à l'utilisateur un **devoir**, exprimé par la clause du « *copyleft* » : *La redistribution d'un programme doit s'accompagner des mêmes droits que ceux obtenus initialement.*

La GPL garantit la liberté d'un code, et la pérennité de cette liberté.

Il existe d'autres licences (BSD, MPL, MIT, etc.).

### **LGPL –** *Lesser General Public License*

La licence LGPL permet de disposer de **bibliothèques libres**, dont l'implémentation bénéficie des mêmes critères que le code GPL, mais qui peuvent être employées dans des applications propriétaires.

Il est parfaitement possible de développer des **applications propriétaires** sous Linux, même si elles emploient des bibliothèques libres.

### **Le noyau – Les drivers**

Le noyau étant sous licence GPL, tout code compilé statiquement dans le kernel doit être sous une licence compatible.

Il est possible (même si peu recommandé) de développer du code propriétaire pour le noyau (drivers, protocoles, etc.), à condition de le compiler sous forme de **module externe**, chargé (automatiquement, par un script) après le *boot*.

### <span id="page-33-0"></span>**Temps réel libre pour système embarqué**

### **Temps réel souple (soft realtime)**

Contraintes temporelles en **millisecondes**

Comportement moyen, pas de garantie (*best effort*)

### → **Linux** *vanilla*

Contraintes temporelles en **centaines de microsecondes** Comportement prévu pour gérer les pires circonstances (*worst cases*)

→ Linux avec patch **PREEMPT\_RT**

### **Temps réel strict (***hard realtime***)**

### **Non-certifiable**

### Contraintes temporelles en **dizaines de microsecondes**

Comportement dans le pire des cas vérifiable en pratique mais pas prouvable à cause des millions de lignes de code du noyau Linux sous-jacent.

→ Linux avec extension **Xenomai / Adeos**

### **Certifiables**

Contraintes temporelles en **microsecondes**

Comportement vérifiable (code minimal)

**→ RTEMS, FreeRTOS.**

### **Temps réel absolu**

Contraintes en **dizaines de nanosecondes**

**→ FPGA,** logique **électronique.**

### **Pour en savoir plus…**

« *Raspberry Pi et temps réel* » - Christophe Blaess – Linux Magazine Hors Série n° 75 : « *Raspberry Pi avancé* », Éditions Diamond, novembre 2014.

<span id="page-35-0"></span>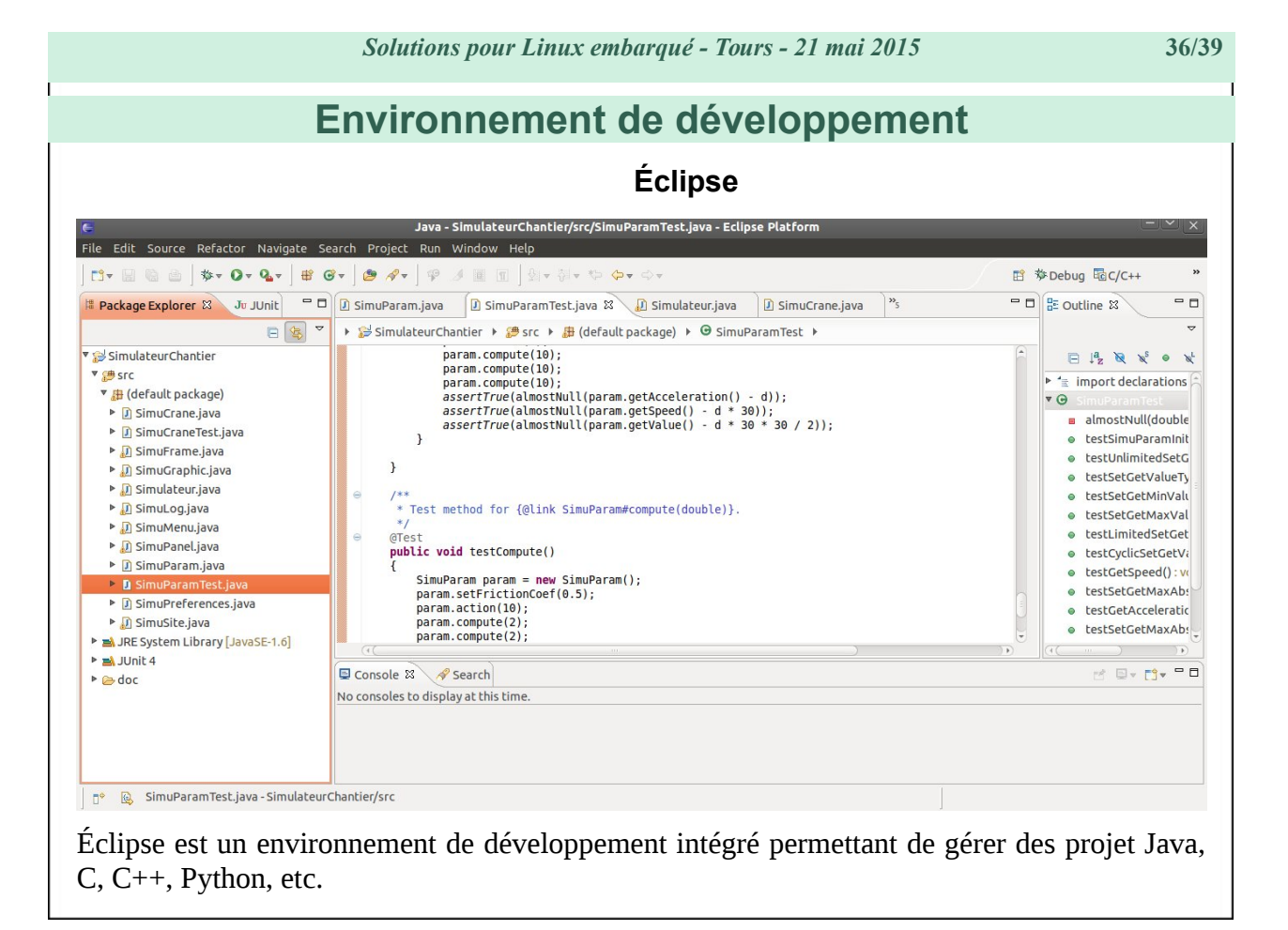

Éclipse permet de réaliser du débogage local ou sur une cible distante.

Il existe d'autres environnements de développement sous Linux : Geany (minimal), Code::Blocks, Netbean, Kdevelop, etc.

# <span id="page-36-0"></span>**Prototypage – Projet personnel**

Utilisation de **distributions Linux pré-compilées** :

- Raspbian pour Raspberry Pi
- Ubuntu Core
- Arch Linux,
- etc.

Développement du code métier directement sur la cible. Prototypage rapide par **scripts** (Python par exemple). Inscription du code métier dans les scripts de démarrage de l'application. Démonstration, *proof-of-concept* : débogage et mise au point réduits.

Pas de souci d'industrialisation, de déploiement ou de mise à jour pour le moment.

# <span id="page-37-0"></span>**Mise en production**

L'**industrialisation** du processus logiciel est cruciale.

Les systèmes de construction d'image (Buildroot, Yocto, etc.) sont préférés aux distributions.

La configuration du noyau est optimisée (temps de boot, occupation mémoire, choix des drivers).

Il faut mettre au point des mécanismes de déploiement et de mise à jour.

Le logiciel doit être sécurisé pour être fiable (non-*brickable*) pour éviter les retours S.A.V.

C'est un bon moment pour mettre en place un environnement d'intégration continue, un système de gestion de version, etc.

Pour des conseils, des informations ou de l'assistance, contactez-nous : [ingenierie@logilin.fr.](mailto:ingenierie@logilin.fr)

# <span id="page-38-1"></span>**Conclusion**

Plusieurs facteurs sont à prendre en compte lors de la conception d'un système embarqué :

- puissance de calcul, quantité de mémoire, types d'entrées-sorties…
- contraintes physiques (dimensions, poids, autonomie, etc.) ;
- nécessité d'un O.S et choix éventuel ;
- méthodes de développement logiciel, déploiement et mise à jour du code ;
- ...

Les choix peuvent évoluer au cours de la mise au point du projet : la plate-forme utilisée pour le prototype ne sera pas la même que les premières séries ou la production en nombre.

### <span id="page-38-0"></span>**Questions ?**

N'hésitez pas à me contacter sur

 [http://christophe.blaess.fr](http://christophe.blaess.fr/)

ou

 [http://www.logilin.fr](http://www.logilin.fr/)

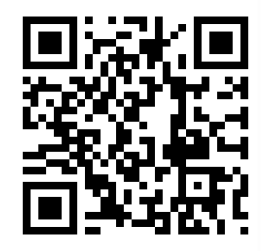